# Stream publishing from Android application in background mode

## **Overview**

To prevent Android application unloading from device memory and stream publishing stopping when application goes to background, it is necessary to establish connection to WCS server and to publish a strem from service that should be launched from applications Activity. To prevent service unloading in its turn, a notification must be created to be in notification bar while service is working. Let's explore example of modification of Android Two [WayStreaming](file:///opt/TeamCityAgent/work/e8d9ff752ef6fac0/site/ANDROIDSDK1/Android_SDK_streaming_video_examples/Android_Two-way_Streaming/) application source code.

# Application source code modification example

1. Service creation on Publish button pressing when camera and microphone permissions are granted

```
@Override
public void onRequestPermissionsResult(int requestCode,
                                     @NonNull String permissions[],
@NonNull int[] grantResults) {
  switch (requestCode) {
      case PUBLISH_REQUEST_CODE: {
          if (grantResults.length == 0 ||
                  grantResults[0] != PackageManager.PERMISSION_GRANTED ||
                  grantResults[1] != PackageManager.PERMISSION_GRANTED) {
              Log.i(TAG, "Permission has been denied by user");
          } else {
              mPublishButton.setEnabled(false);
              Intent intent = new Intent(StreamingMinActivity.this,
TestService.class);
              intent.putExtra("url", mWcsUrlView.getText().toString());
              intent.putExtra("streamName",
mPublishStreamView.getText().toString());
              startService(intent);
              Log.i(TAG, "Permission has been granted by user");
}
```
2. Session creation and stream publishing when service is started

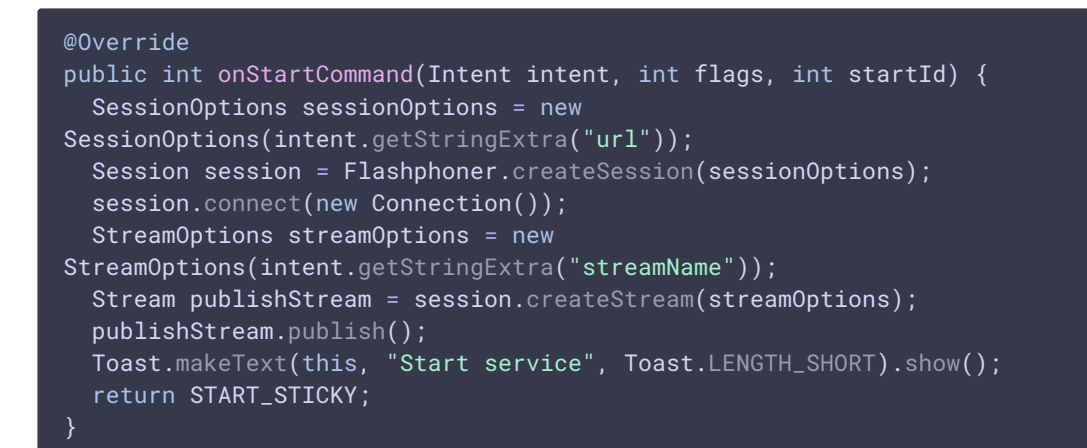

3. Notification creation

```
private void showNotification() {
 Intent notificationIntent = new Intent(this,
StreamingMinActivity.class);
  notificationIntent.addFlags(Intent.FLAG_ACTIVITY_CLEAR_TOP);
  PendingIntent pendingIntent = PendingIntent.getActivity(this, 0,
notificationIntent, 0);
  int iconId = R.mipmap.ic_launcher;
  int uniqueCode = new Random().nextInt(Integer.MAX_VALUE);
  Notification notification = new NotificationCompat.Builder(this)
          .setSmallIcon(iconId)
          .setContentText("Started stream")
          .setContentIntent(pendingIntent).build();
  startForeground(uniqueCode, notification);
```
4. Service stopping on ёUnpublishё button pressing

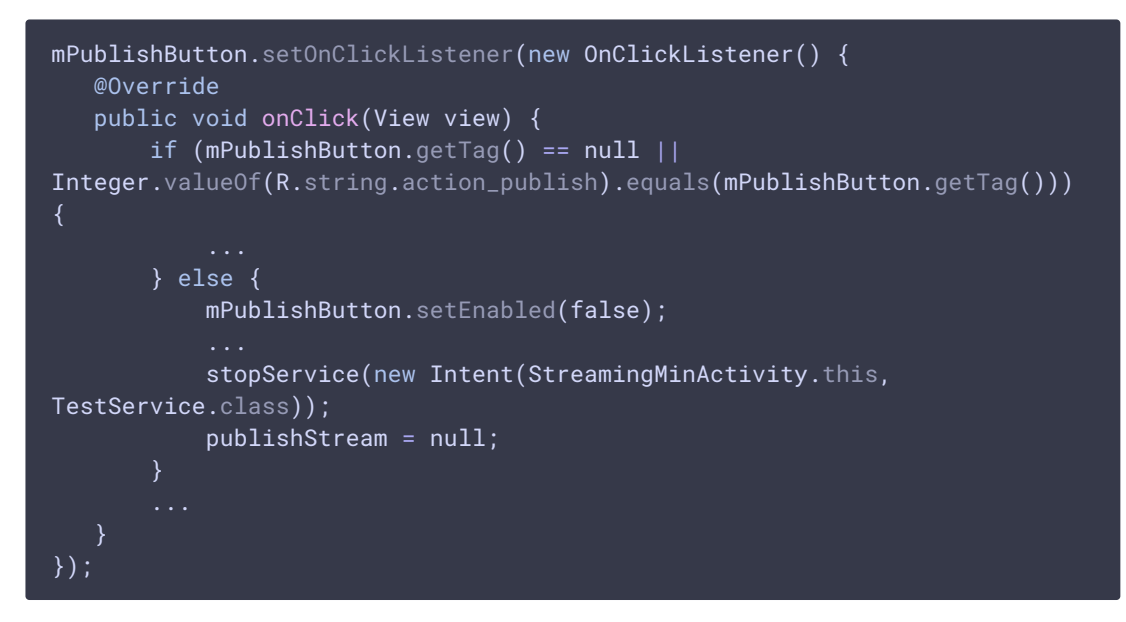

5. Stream publishing stopping while service stops

```
@Override
public void onDestroy() {
 super.onDestroy();
  publishStream.stop();
  Toast.makeText(this, "Stop service",
          Toast.LENGTH_SHORT).show();
  stopForeground(true);
```
Full source code of modified file StreamingMinActivity.java

#### н **StreamingMinActivity.java**

Full source code of service implementation file TestService.java

н **TestService.java**

Full source code of modified application manifest

H **AndroidManifest.xml**

### Known issues

- 1. It is not possible to display local video while stream is published from service.
- 2. In this implemetation, if the application is closed from running applications list, service will also be stopped.

 $\overline{\phantom{0}}$ 

 $\mathbf{\Sigma}$ 

 $\rightarrow$